Документ подписан простой электронной подписью Информация о владельце: ФИО: Смирнов Сергей Николаевич

Должность: врио ректора Дата подписания: 08.07.2024 10:50:27 Уникальный программный ключ:

69e375c64f7e975d4e8830e7b4fcc2ad1bf35f08

тверждаю: **ководитель ООП ФАКИВЛИМА ФАКТЕТ.** Богданова **И ГЕОЭКОЛОГИИ**  $V<sub>H</sub>U$ 

Рабочая программа дисциплины (с аннотацией)

### Туристские карты

Направление подготовки 43.03.02 Туризм

### Профиль подготовки Технология и организация туроператорских и турагентских услуг

Для студентов 3 курса очной формы обучения

### **БАКАЛАВРИАТ**

Составитель: д.э.н., доцент С.И. Яковлева "Яме!»

#### **I. Аннотация**

#### **1. Цели и задачи дисциплины**

Цель освоения дисциплины «Туристские карты» – формирование и развитие у обучающихся компетенций, связанных с анализом туристских карт и приобретением практических навыков по построению туристского картографического материала.

Задачи освоения дисциплины: научить студентов выявлять особенности туристских карт и способы их составления, освоить методы анализа и оценки карты, дать определенные практические навыки для самостоятельного составления авторских оригиналов туристских карт и работы с картой.

#### **2.Место дисциплины в структуре ООП бакалавриата**

Учебная дисциплина «Туристские карты» входит в группу дисциплин, формируемых участниками образовательных учебного плана направления «Туризм».

Содержательно дисциплина закладывает основы знаний, умений и навыков работы с разными классами, типами и видами карт. Эти навыки необходимы для освоения дисциплин части учебного плана, формируемой участниками образовательных отношений («Туристское страноведение», «Проектирование туристских местностей»), а также других дисциплин, связанных с изучением специальных видов туризма и туристским проектированием. Знания и навыки, приобретенные в результате освоения дисциплины «Туристские карты», необходимы для производственных практик, в процессе которых изучается и осваивается технология и организация туроператорских и турагентских услуг, методы разработки и продвижения территориального турпродукта.

Уровень начальной подготовки обучающегося для успешного освоения дисциплины «Туристские карты»: *представление* о существующих классах карт (общегеографические, в том числе топографические; тематические и специальные), *личный опыт* использования географических карт в

2

путешествиях: умение ориентироваться на местности по карте, разрабатывать маршрут движения с использованием бумажных и электронных карт; использовать во время путешествия (экскурсии) справочную информацию (и советы), включенную в содержание карты.

**3. Объем дисциплины составляет 3 зачетных единиц 108 академических часов,** в том числе **контактная работа:** лекции – 17 час., практические занятия – 17 час., самостоятельная работа – 47 час, контроль – 27 часов.

**4. Перечень планируемых результатов обучения по дисциплине (модулю), соотнесенных с планируемыми результатами освоения образовательной программы**

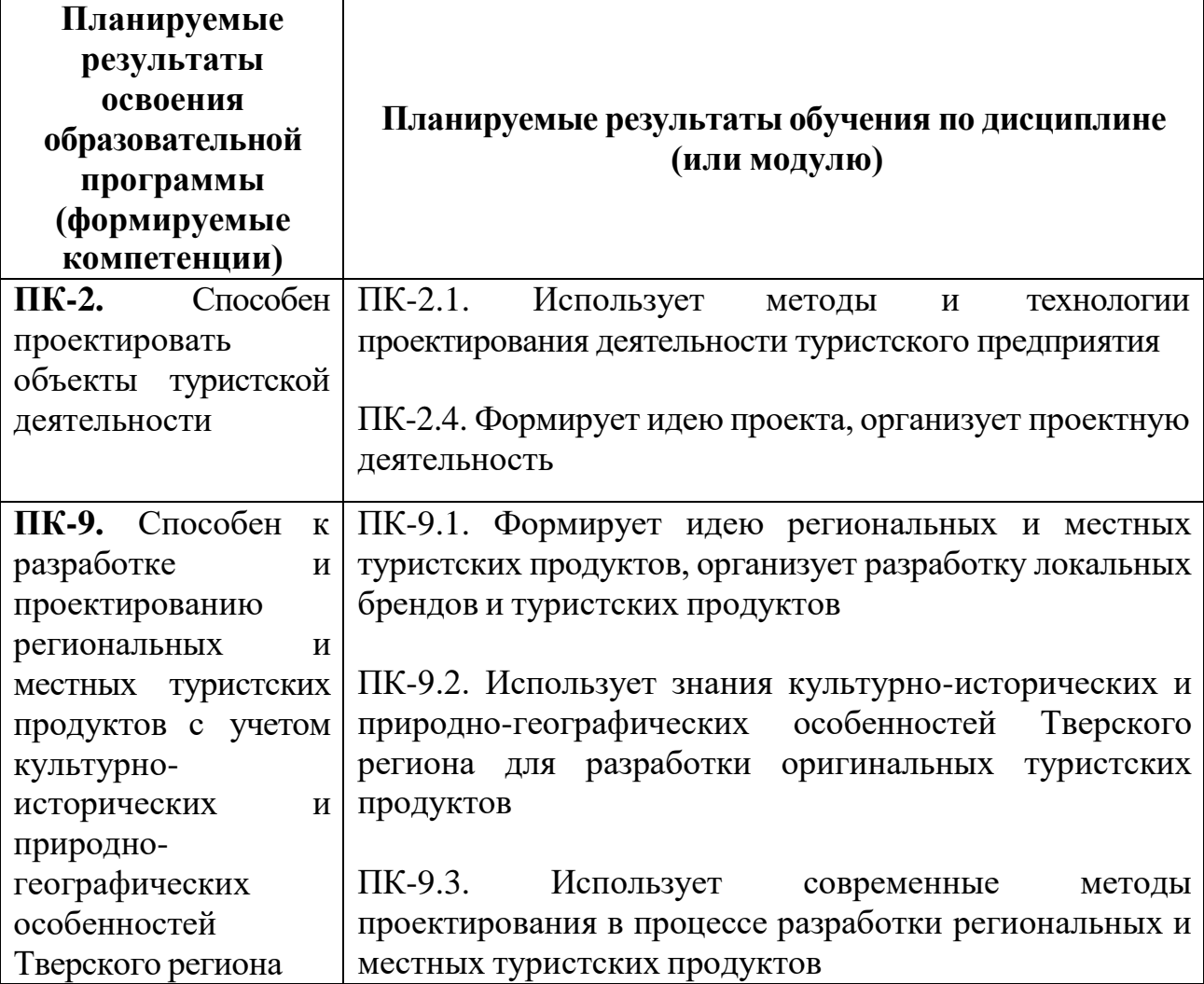

- **5. Формы промежуточной аттестации и семестр прохождения:** экзамен в 5 семестре.
- **6. Язык преподавания –** русский.

# **II. Содержание дисциплины, структурированное по темам (разделам) с**

## **указанием отведенного на них количества академических часов и видов**

## **учебных занятий**

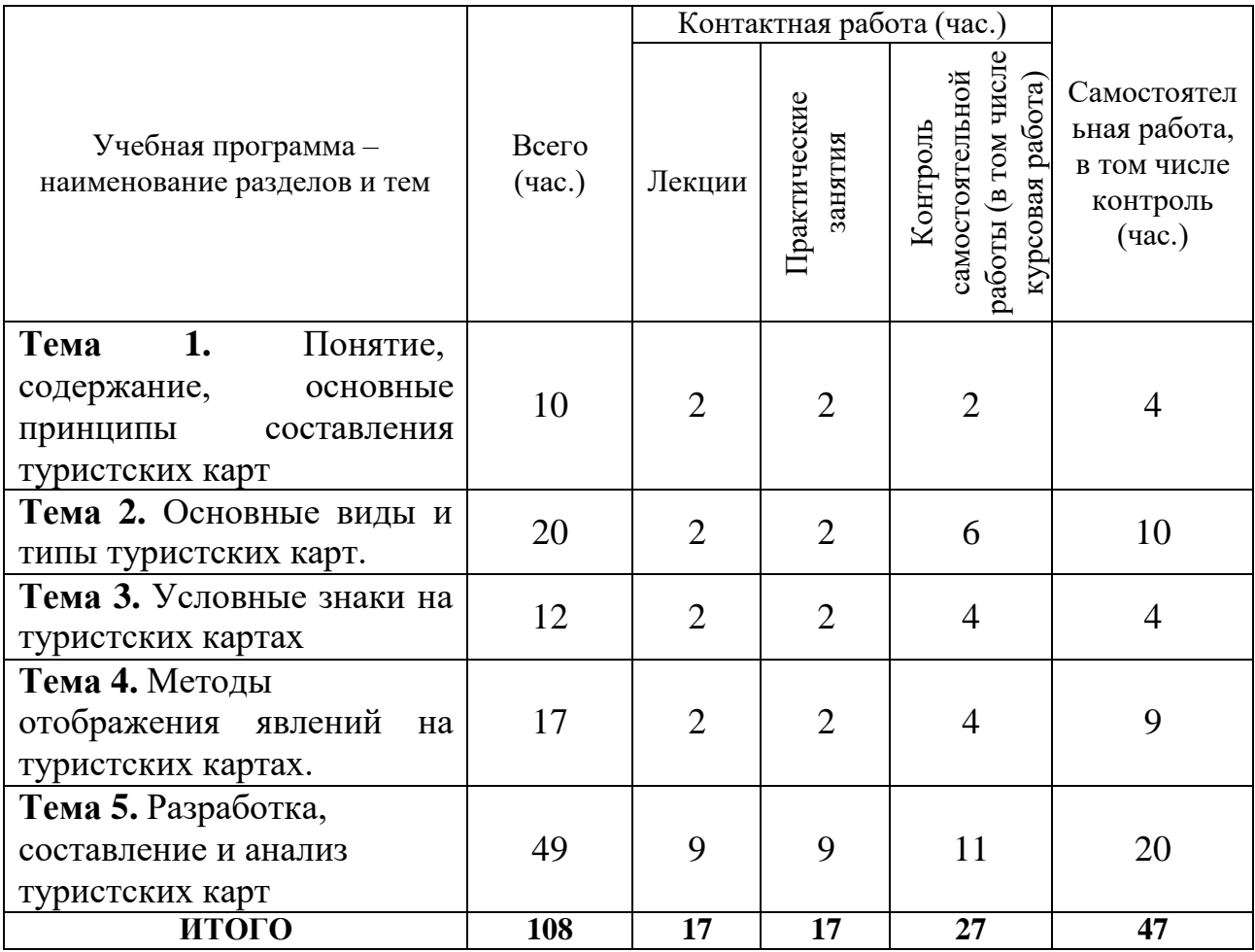

## **III.Образовательные технологии**

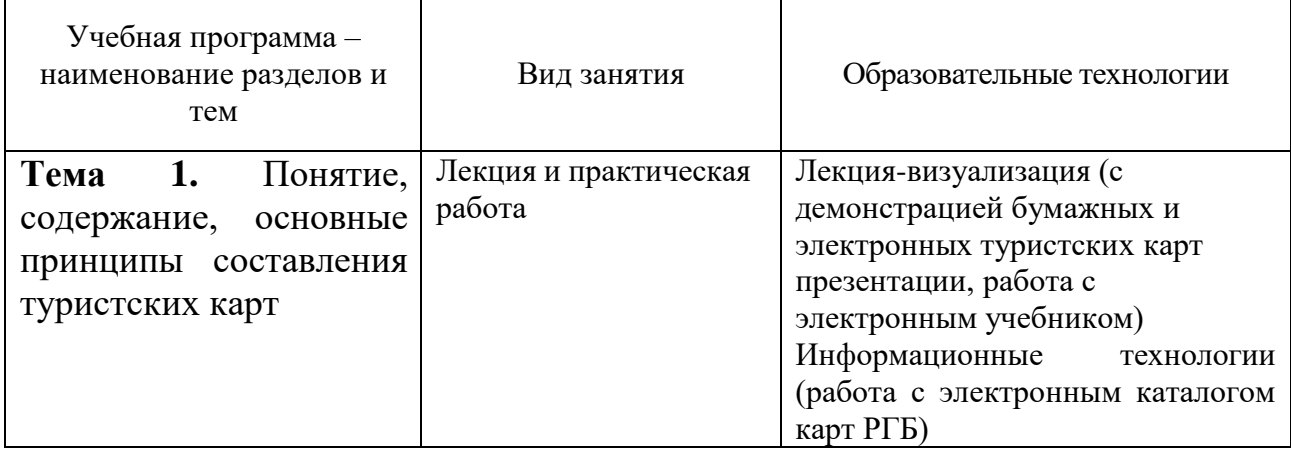

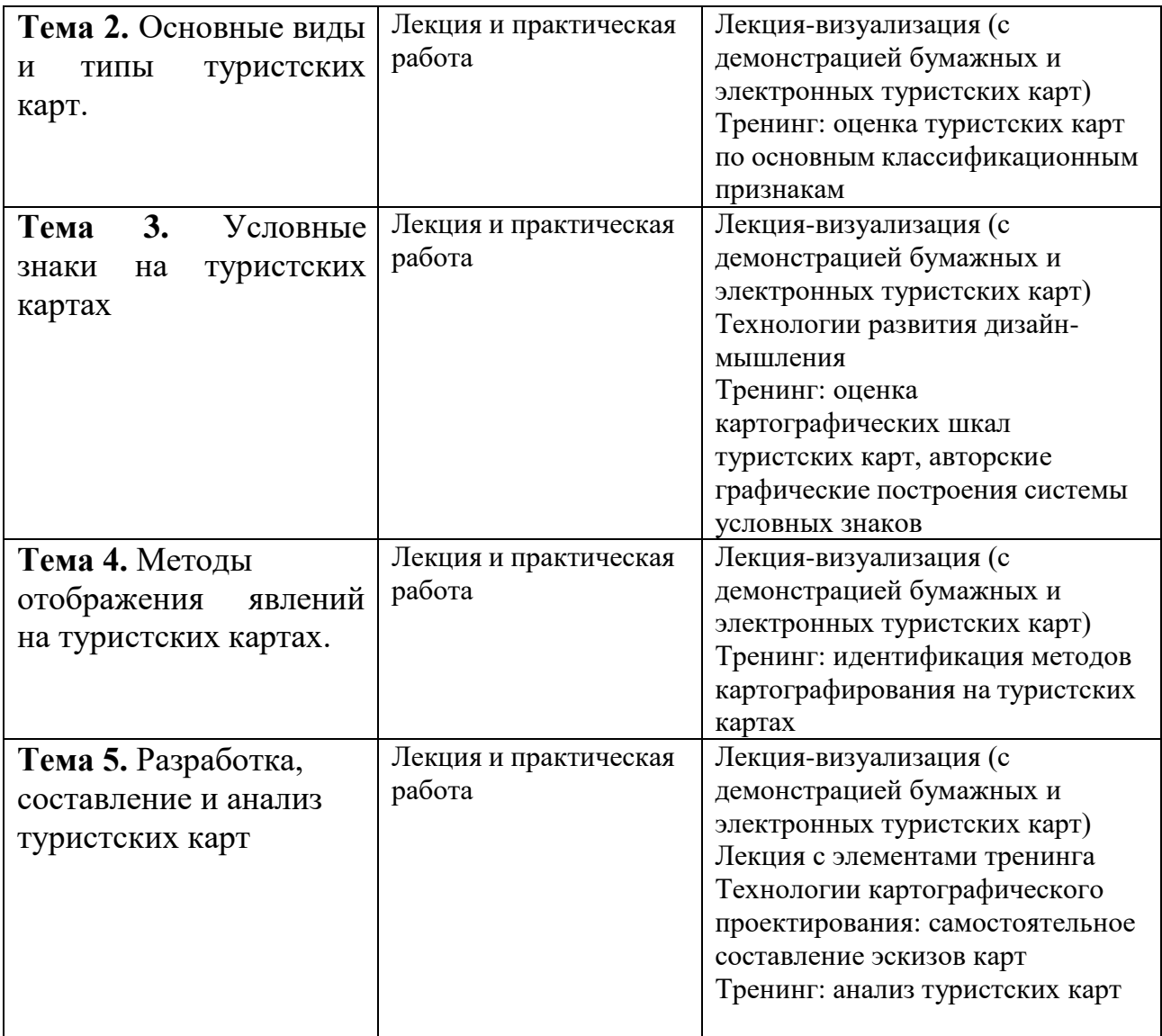

**IV. Оценочные материалы для проведения текущей и промежуточной аттестации**

**Оценочные материалы для проведения текущей аттестации и проверки сформированности компетенций ПК-2 и ПК-9**

### **ПК-2. Способен проектировать объекты туристской деятельности**

ПК-2.1. Использует методы и технологии проектирования деятельности туристского предприятия

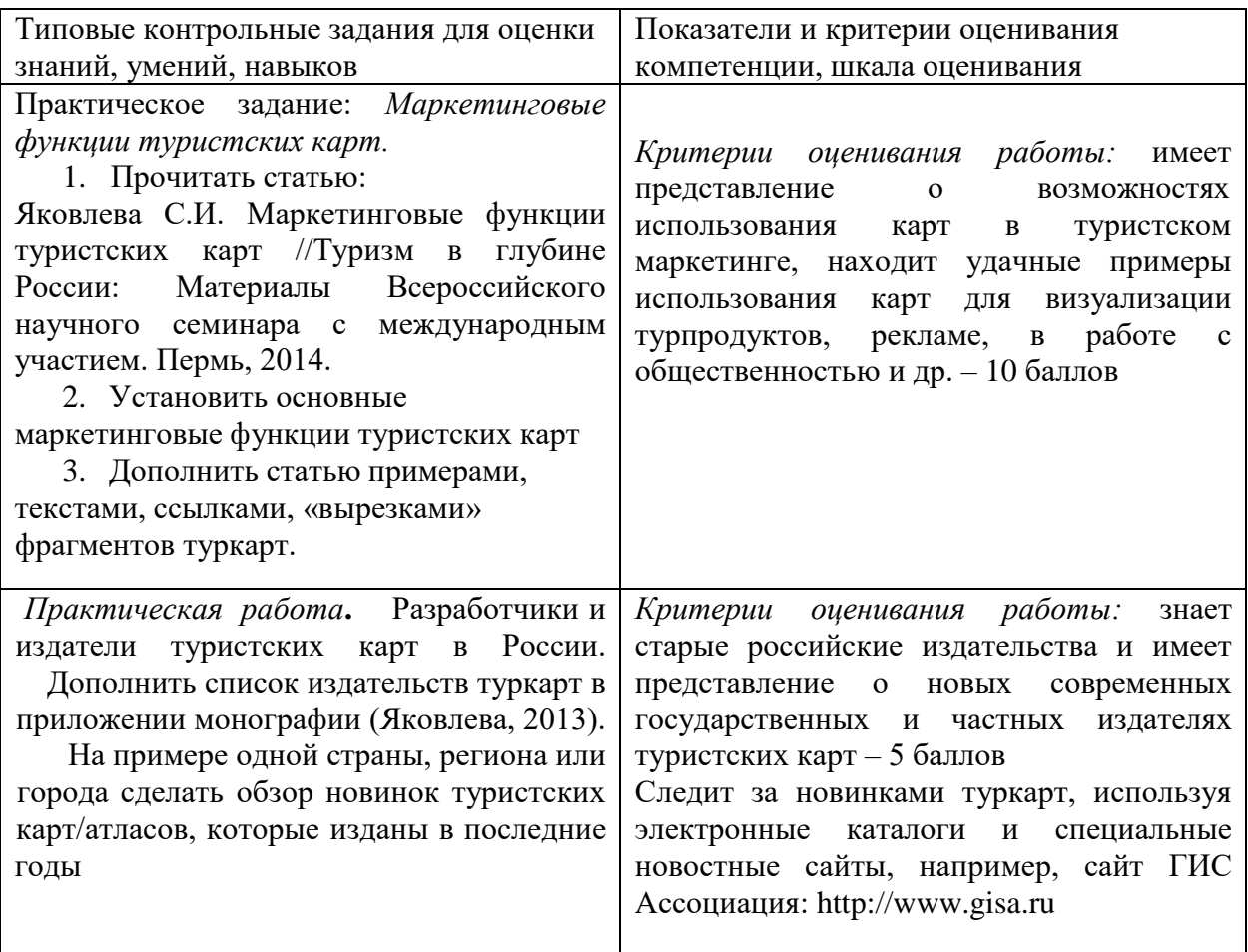

## ПК-2.4. Формирует идею проекта, организует проектную деятельность

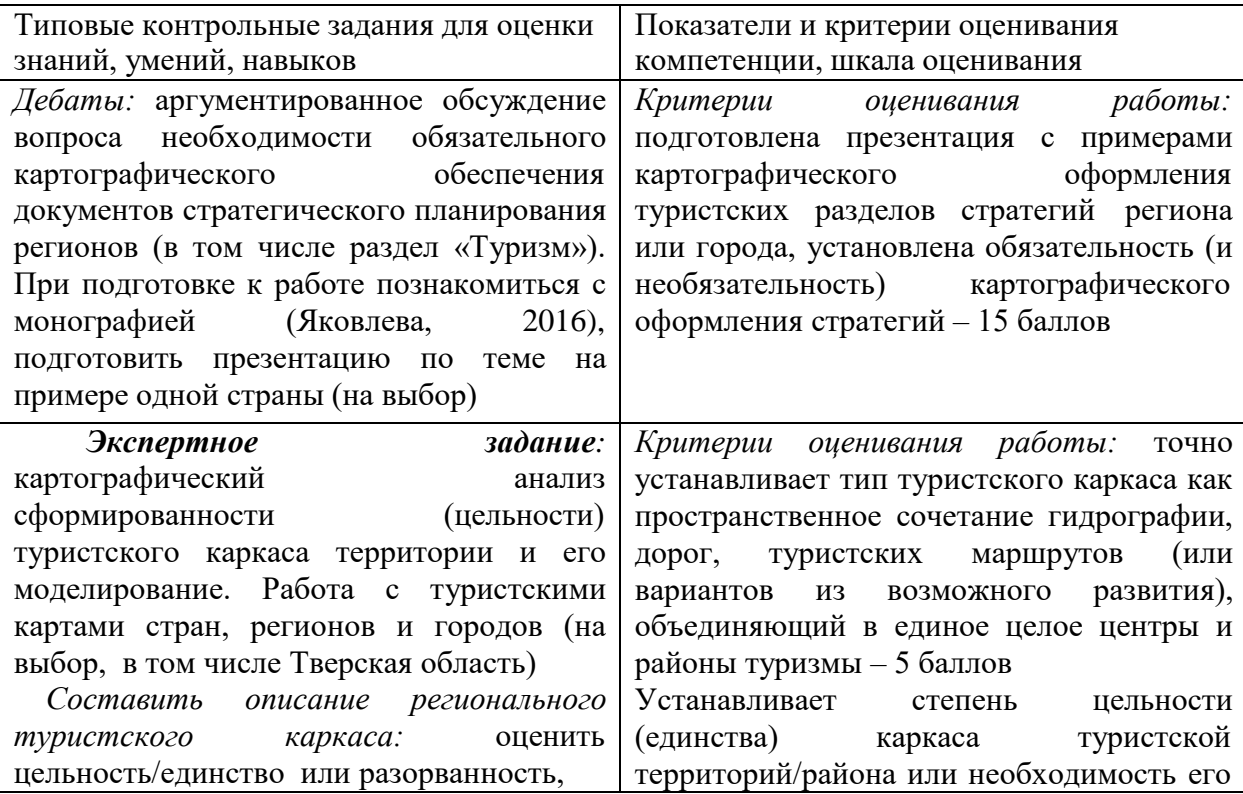

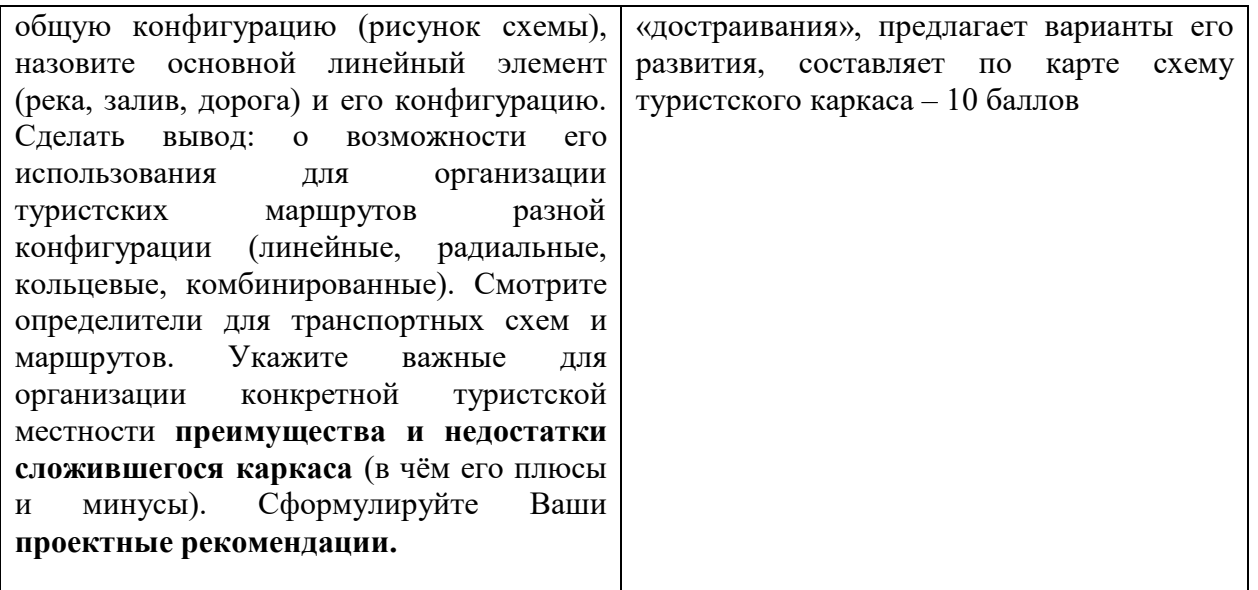

#### **ПК-9. Способен к разработке и проектированию региональных и местных туристских продуктов с учетом культурно-исторических и природно-географических особенностей Тверского региона**

ПК-9.1. Формирует идею региональных и местных туристских продуктов, организует разработку локальных брендов и туристских продуктов

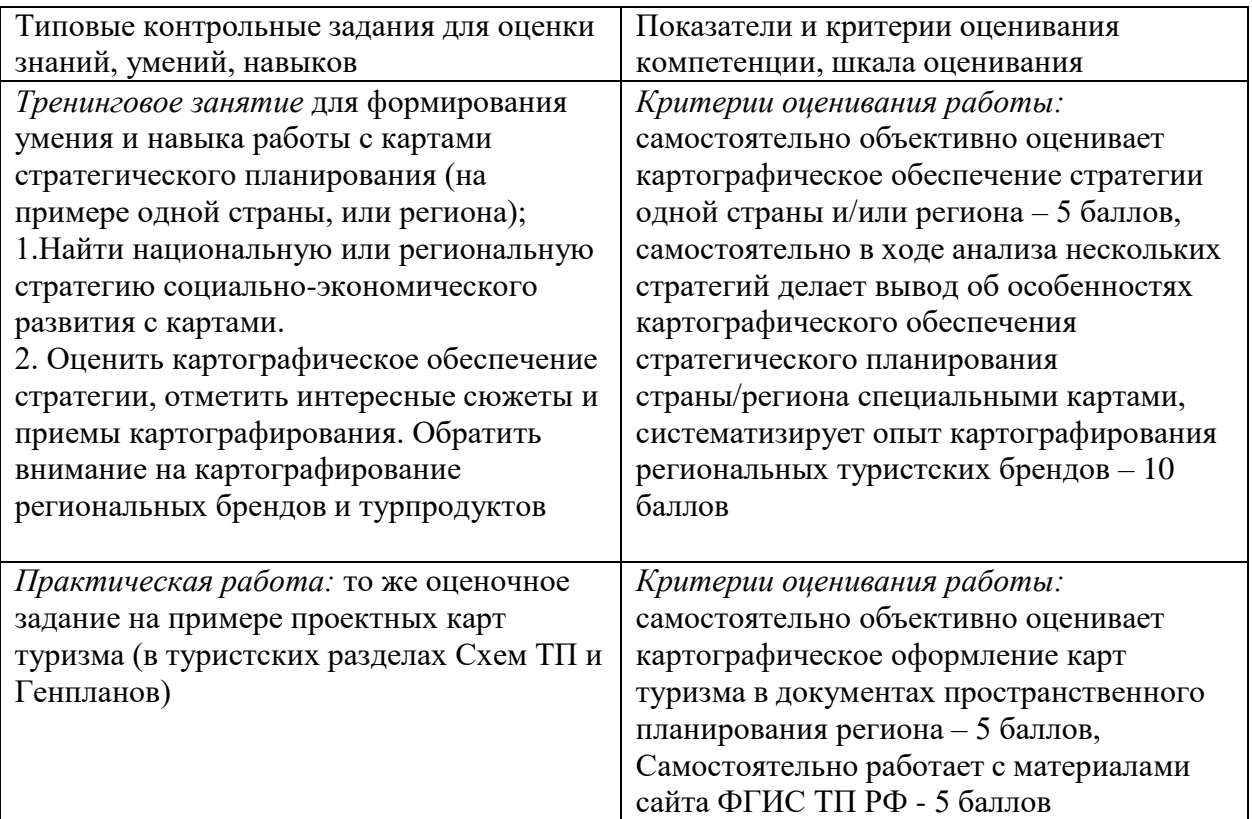

ПК-9.2. Использует знания культурно-исторических и природно-географических особенностей Тверского региона для разработки оригинальных туристских продуктов

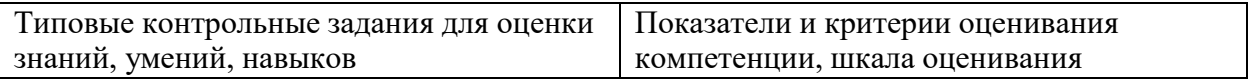

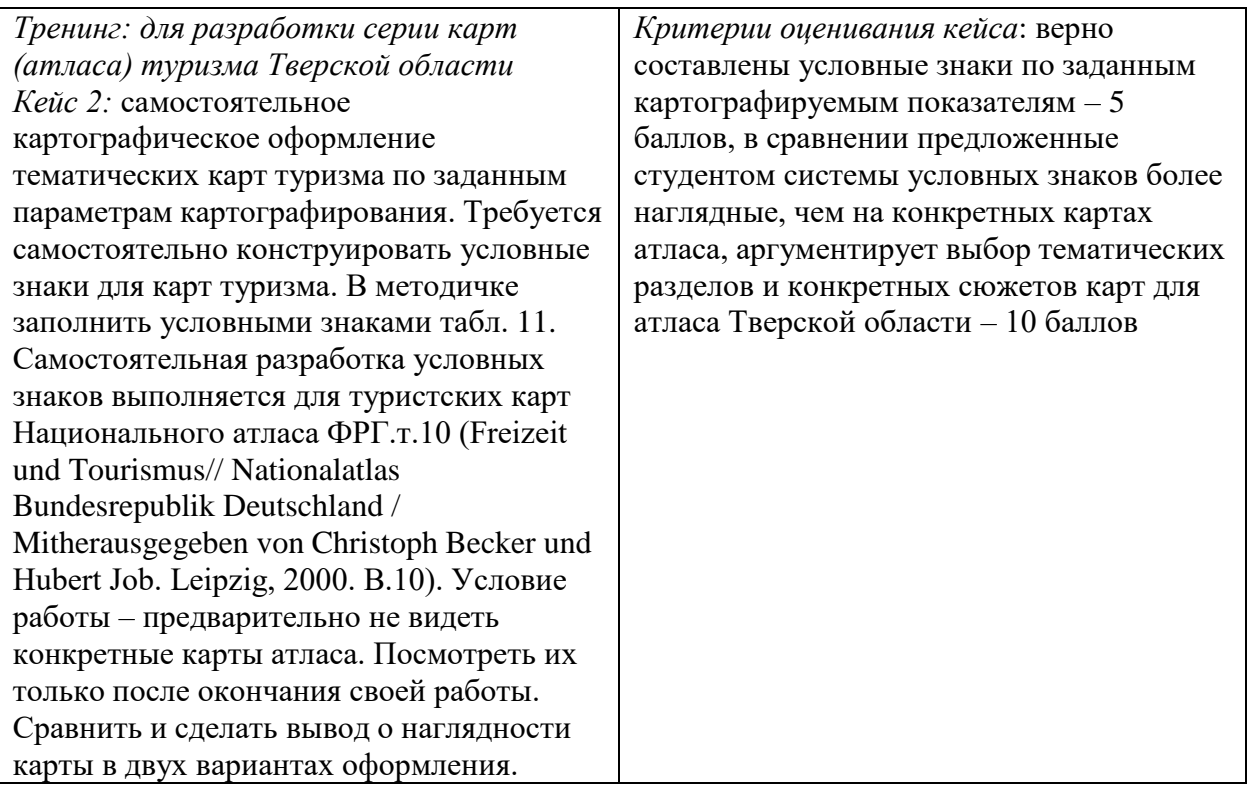

ПК-9.3. Использует современные методы проектирования в процессе разработки региональных и местных туристских продуктов

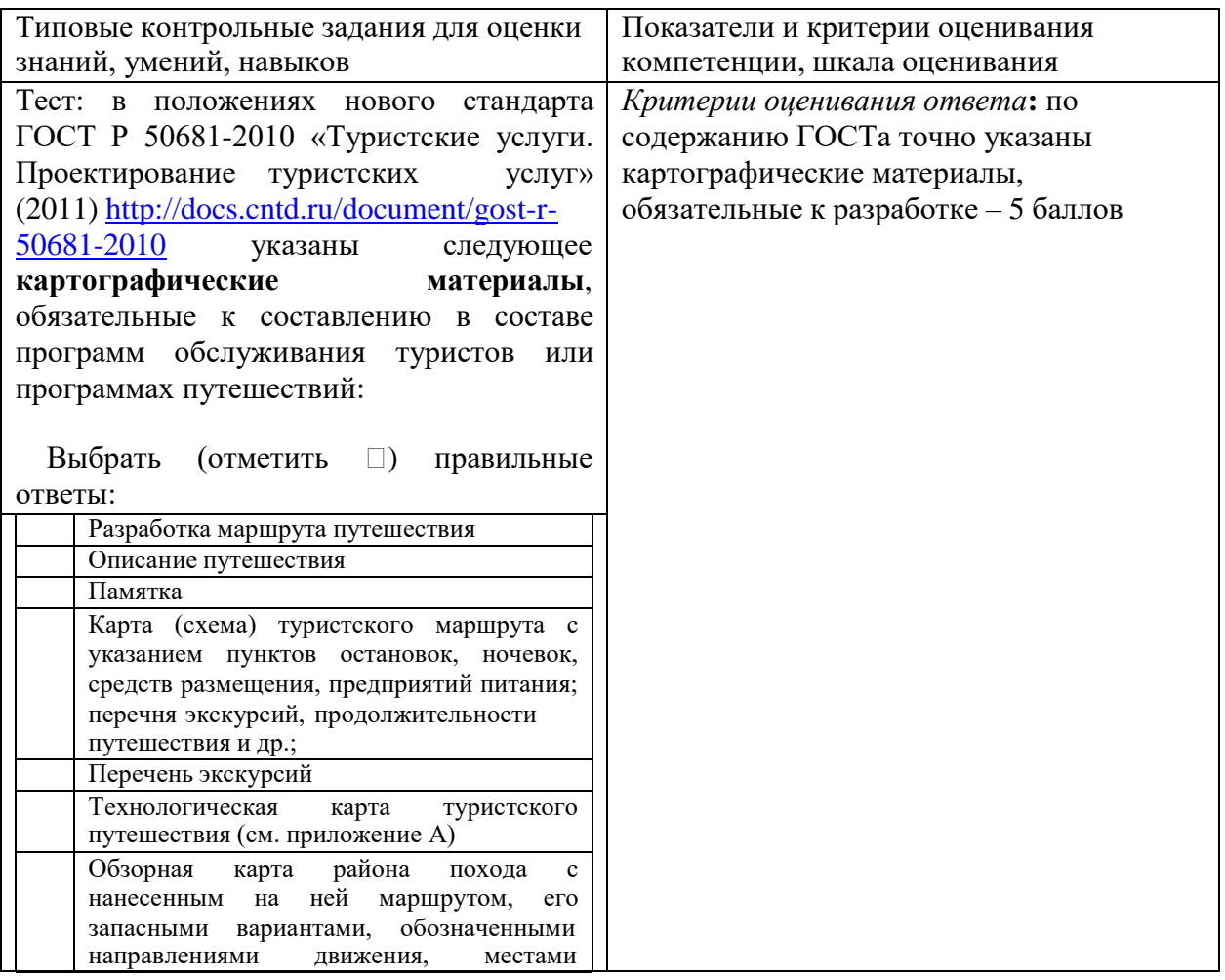

![](_page_9_Picture_497.jpeg)

## **Вопросы для самостоятельной подготовки к экзамену по курсу «Туристские карты»**

- 1. Понятие, содержание, основные принципы и источники составления туристских карт.
- 2. Виды туристских карт по масштабу, пространственному охвату, функциональному назначению, тематическому содержанию.
- 3. Общие сюжеты туристских карт.
- 4. Типы туристских карт по широте содержания, приемам исследования, временным аспектам.
- 5. Функциональные типы туристских карт: инвентаризационные, оценочные, индикационные, рекомендательные, карты динамики, карты взаимосвязей.
- 6. Информационные источники для разработки туристских карт.
- 7. Методы отображения явлений/объектов на туристских картах: географические и условные/статистические. Принципы построения легенды туристской карты.
- 8. Тематика туристских карт и особенности картографирования туризма в комплексных региональных атласах.
- 9. Тематика туристских карт и особенности картографирования туризма в региональных школьно-краеведческих атласах.
- 10.Тематика туристских карт и особенности картографирования туризма в буклетах и проспектах.
- 11.Тематический фон туристских карт. Врезки к картам: описательные тексты, фотографии.
- 12.Приемы анализа туристских карт: составление описательных характеристик, графический анализ, графоаналитический анализ, математико-картографическое моделирование.
- 13. Работа с маршрутными картами.
- 14.Методика картографических преобразований исходных карт (в том числе исходных топографических).
- 15. Методика сравнения карт разной тематики и разновременных карт.
- 16. Использование карт для маркетинга туризма и управления.

## **V. Учебно-методическое и информационное обеспечение дисциплины**

1) Рекомендуемая литература:

а) основная литература

- 1. Куприна, Л. Е. Туристская картография : учебное пособие для вузов / Л. Е. Куприна. — 2-е изд., перераб. и доп. — Москва : Издательство Юрайт, 2023. — 229 с. — (Высшее образование). — ISBN 978-5-534-15506-8. — Текст : электронный // Образовательная платформа Юрайт [сайт]. — URL: https://urait.ru/bcode/515138 (дата обращения: 23.05.2023).
- 2. Яковлева С.И. Туристская картография Россия: Монография. Тверь:

ТвГУ, 2022. – 177 с. URL: [https://www.elibrary.ru/download/elibrary\\_48336510\\_87488992.pdf](https://www.elibrary.ru/download/elibrary_48336510_87488992.pdf)

## б) дополнительная литература

- 1. Куприна, Л.Е. Туристская картография: учебное пособие / Л.Е. Куприна. 2-е изд., стер. - Москва: Флинта, 2016. - 279 с.: табл., схем., ил. - Библиогр.: с. 206-211. - ISBN 978-5-9765-0905-4; То же [Электронный ресурс]. - URL: [http://biblioclub.ru/index.php?page=book&id=463775.](http://biblioclub.ru/index.php?page=book&id=463775)
- 2. Яковлева С. Туристские карты России. История и классификация. Монография. Saarbrücken, Germany: Palmarium Academic Publishing, 2013. 164 с. - [Электронныйресурс]. - Режим доступа: https://edutversumy.sharepoint.com/:w:/g/personal/yakovleva\_si\_tversu\_ru/EcDdArJHTzxLmjfyt lpyLaoB583 sF3Ki1Z2UqZcAGi38Cw?e=dIcWF0 (открыто в личном кабинете студента, обновленная версия монографии 2020 г., рукопись)
- 3. Яковлева С.И. Использование карт в социально-экономической географии. Учебное пособие. Тверь, 1993.
- 2) Программное обеспечение
	- 1. Google Chrome
	- 2. Яндекс Браузер
	- 3. Kaspersky Endpoint Security
	- 4. Многофункциональный редактор ONLYOFFICE
	- 5. ОС Linux Ubuntu; ОС Windows
	- 6. ГИС Аксиома
	- 7. QGis 3.32

3) Современные профессиональные базы данных и информационные справочные

системы

- ЭБС издательского дома «ИНФРА-М» (URL: [http://znanium.com/\);](http://znanium.com/)%3B)
- ЭБС издательства «Лань» (URL: <http://www.e.landbook.com/> );
- ЭБС издательства «Юрайт» (URL: https:[//www.biblio-online.ru/\);](http://www.biblio-online.ru/)%3B)
- ЭБС «РУКОНТ» (URL: [http://www.rucont.ru/\);](http://www.rucont.ru/)%3B)
- ЭБС «Университетская библиотека онлайн» (URL: [http://biblioclub.ru/\);](http://biblioclub.ru/)%3B)
- ЭБС «IPRbooks» (URL: [http://www.iprbookshop.ru/\);](http://www.iprbookshop.ru/)%3B)
- электронная библиотека eLIBRARY.RU;
- коллекция электронных книг Оксфордско-Российского фонда;
- электронная библиотека диссертаций РГБ;
- база данных ПОЛПРЕД;
- АРБИКОН (сводные каталоги российских библиотек и информационных

центров).

4) Перечень ресурсов информационно-телекоммуникационной сети «Интернет»,

необходимых для освоения дисциплины

- Национальный атлас России, [http://national-atlas.ru](http://national-atlas.ru/)
- Национальный туристский портал см. интерактивные карты указать регион: https://russia.travel/map/
- Интерактивная карта России на Официальном сайте Федерального агентства по туризму Минспорттуризма России// <http://www.russiatourism.ru/map/>
- Раздел статистики на Официальном сайте статистики Федерального Агентства по туризму РФ): <http://www.russiatourism.ru/content/8/section/82/detail/3768/>
- Электронная карта Тверской области. Территориальная информационная система/[/http://www.tis.tver.ru/](http://www.tis.tver.ru/)
- Туристский информационный центр Тверской области//сайт: [www.turizmtver.ru](http://www.russkiymir.ru/russkiymir/ru/catalogue/www.turizmtver.ru)
- Сайты советов по туризму при Администрации регионов РФ, например Тверской области, Министерств туризма регионов, например, Тверской области <http://www.tverturism.ru/>
- Реестр действующих и разрабатываемых региональных целевых программ развития туризма в субъектах Российской Федерации// <http://www.time-rest.ru/docs/regprogr.doc>
- Туристский паспорт территории//tourizm-ural.narod.ru/doc/pasp.doc
- Сайт Евростата. URL: [http://ec.europa.eu/eurostat/statistics](http://ec.europa.eu/eurostat/statistics-)explained/index.php/Main\_Page. Статистический атлас: [http://ec.europa.eu/eurostat/web/gisco/overview;](http://ec.europa.eu/eurostat/web/gisco/overview) Динамические карты: [http://ec.europa.eu/eurostat/cache/RCI/#?vis=nuts2.economy&lang=en.](http://ec.europa.eu/eurostat/cache/RCI/%23?vis=nuts2.economy&lang=en)
- <http://www.ezilon.com/maps/> Здесь все современные карты по всем странам. Переводить на русский - щелчком правой кнопки на поле. На этом сайте см. справочники, в том числе туризм [http://www.ezilon.com/index.shtml.](http://www.ezilon.com/index.shtml)
- Новостной сайт ГИС Ассоциация: [http://www.gisa.ru](http://www.gisa.ru/)
- [http://www.UN.ORG](http://www.un.org/) Сайт ООН, запрос карты туризма
- [http://www.wttc.org/ М](http://www.wttc.org/)еждународный туризм и Совет по туризму: сайт [https://www.wttc.org/research/economic-research/economic-impact](https://www.wttc.org/research/economic-research/economic-impact-analysis/country-reports/)[analysis/country-reports/](https://www.wttc.org/research/economic-research/economic-impact-analysis/country-reports/) (отчеты/динамика и прогноз по странам)
- Методические рекомендации по разработке стратегии социальноэкономического развития субъекта Российской Федерации, плана мероприятий по ее реализации, организации мониторинга и контроля реализации стратегии социально- экономического развития субъекта Российской Федерации (утверждены В 2017 г.). URL: [http://economy.gov.ru/wps/wcm/connect/7a368328-efc9-43d8-a926](http://economy.gov.ru/wps/wcm/connect/7a368328-efc9-43d8-a926-f80c1421c0c8/metodic.docx?MOD=AJPERES&CACHEID=7a368328-efc9-43d8-a926-f80c1421c0c8) [f80c1421c0c8/metodic.docx?MOD=AJPERES&CACHEID=7a368328-efc9-](http://economy.gov.ru/wps/wcm/connect/7a368328-efc9-43d8-a926-f80c1421c0c8/metodic.docx?MOD=AJPERES&CACHEID=7a368328-efc9-43d8-a926-f80c1421c0c8) [43d8-a926-f80c1421c0c8.](http://economy.gov.ru/wps/wcm/connect/7a368328-efc9-43d8-a926-f80c1421c0c8/metodic.docx?MOD=AJPERES&CACHEID=7a368328-efc9-43d8-a926-f80c1421c0c8)
- Классификаторы слоев, семантических характеристик, объектов схем территориального планирования Российской Федерации. М., 2009. URL: [http://www.gisinfo.ru/classifiers/classifiers.htm#shematp.](http://www.gisinfo.ru/classifiers/classifiers.htm#shematp)
- Сайт ФГИС ТП Минэкономразвития РФ: [http://fgis.economy.gov.ru/fgis/.](http://fgis.economy.gov.ru/fgis/) На сайте открыты утвержденные схемы территориального планирования регионов и генпланы городов и сельских поселений.
- ГОСТ Р 50681-2010 «Туристские услуги. Проектирование туристских услуг» (изд. 2011): [http://docs.cntd.ru/document/gost-r-50681-2010.](http://docs.cntd.ru/document/gost-r-50681-2010)
- [Ключевые показатели туризма](https://knoema.ru/atlas/topics/%D0%A2%D1%83%D1%80%D0%B8%D0%B7%D0%BC) по странам мира (статистика, карты), сайт: [https://knoema.ru/atlas/topics/Туризм](https://knoema.ru/atlas/topics/%D0%A2%D1%83%D1%80%D0%B8%D0%B7%D0%BC)
- Всемирная туристская организация, [Ежегодник статистики туризма.](https://data.worldbank.org/indicator/ST.INT.XPND.CD?type=shaded&view=map) Сборник статистики туризма и файлы данных (таблицы и карты). Сайт: [https://data.worldbank.org/indicator/ST.INT.XPND.CD?type=shaded&view](https://data.worldbank.org/indicator/ST.INT.XPND.CD?type=shaded&view=map)  $=$ map

# **VI. Методические материалы для обучающихся по освоению дисциплины**

- **1) В личном кабинете студента** для каждого занятия разработаны задания с рекомендациями и количеством мах баллов (раздел «Задания»), тесты (раздел «Контрольные работы»), в разделе «Программа обучения» представлены для скачивания учебное пособие, методичка с заданиями, Интернет-ресурсы.
- **2)** Яковлева С. И. Туристские карты: задания и методические указания для студентов специальности «Туризм» – Тверь: Тверской государственный университет, 2017. 35 с. (открыто в личном кабинете студента)
- **3)** Для **самостоятельной работы** по курсу «Туристские карты» студентов могут быть предложены **следующие темы**:
- 1. Сюжетная оценка туристских карт как метод изучения и моделирования их содержания
- 2. Проблемы картографирования туризма
- 3. Туристская картография: классификация карт, обзор карт и атласов
- 4. Туристское картографирование для целей территориального планирования
- 5. Системное картографирование туристско-рекреационных ресурсов исторических городов
- 6. Разработка учебных заданий для студентов на базе карт градостроительных ГИС
- 7. Картографическое исследование историко-культурного наследия на примере памятников градостроительства Твери
- 8. Картографирование туристской инфраструктуры.
- 9. Карты туристско-рекреационного потенциала региона: методика разработки.
- 10.Типологические карты центров туризма: методика разработки.
- 11.Карты туристских маршрутов: методика разработки, анализ карт.
- 12.Карты туристских услуг: сюжеты, методика разработки.
- 13.Методика картографического исследования конкретной темы (на выбор).
- 14.Картографическое обеспечение (выбор карт, разработка новых сюжетов) конкретной темы географического исследования (на выбор).
- 15. Маркетинговые функции туристских карт.

#### **4) Оценочные материалы для проведения промежуточной аттестации**

#### **Задания для проверки сформированности компетенции ПК-2 Способен проектировать объекты туристской деятельности**

ПК-2.1. Использует методы и технологии проектирования деятельности туристского предприятия

![](_page_14_Picture_328.jpeg)

Задания для проверки сформированности компетенции ПК-2.4. Формирует идею проекта, организует проектную деятельность

![](_page_14_Picture_329.jpeg)

![](_page_15_Picture_392.jpeg)

Задания для проверки сформированности компетенции

**ПК-9**. Способен к разработке и проектированию региональных и местных туристских продуктов с учетом культурно-исторических и природногеографических особенностей Тверского региона

Задания для проверки сформированности компетенции ПК-9.1. Формирует идею региональных и местных туристских продуктов, организует разработку локальных брендов и туристских продуктов

![](_page_15_Picture_393.jpeg)

Задания для проверки сформированности компетенции ПК-9.2. Использует знания культурно-исторических и природно-географических особенностей Тверского региона для разработки оригинальных туристских продуктов

![](_page_16_Picture_366.jpeg)

Задания для проверки сформированности компетенции К-9.3. Использует современные методы проектирования в процессе разработки региональных и местных туристских продуктов

![](_page_16_Picture_367.jpeg)

## **5) Требования к рейтинг-контролю**

![](_page_17_Picture_377.jpeg)

# **VII. Материально-техническое обеспечение**

![](_page_17_Picture_378.jpeg)

![](_page_18_Picture_287.jpeg)

## **Помещения для самостоятельной работы:**

![](_page_18_Picture_288.jpeg)

# **VIII. Сведения об обновлении рабочей программы дисциплины**

![](_page_18_Picture_289.jpeg)

![](_page_19_Picture_45.jpeg)